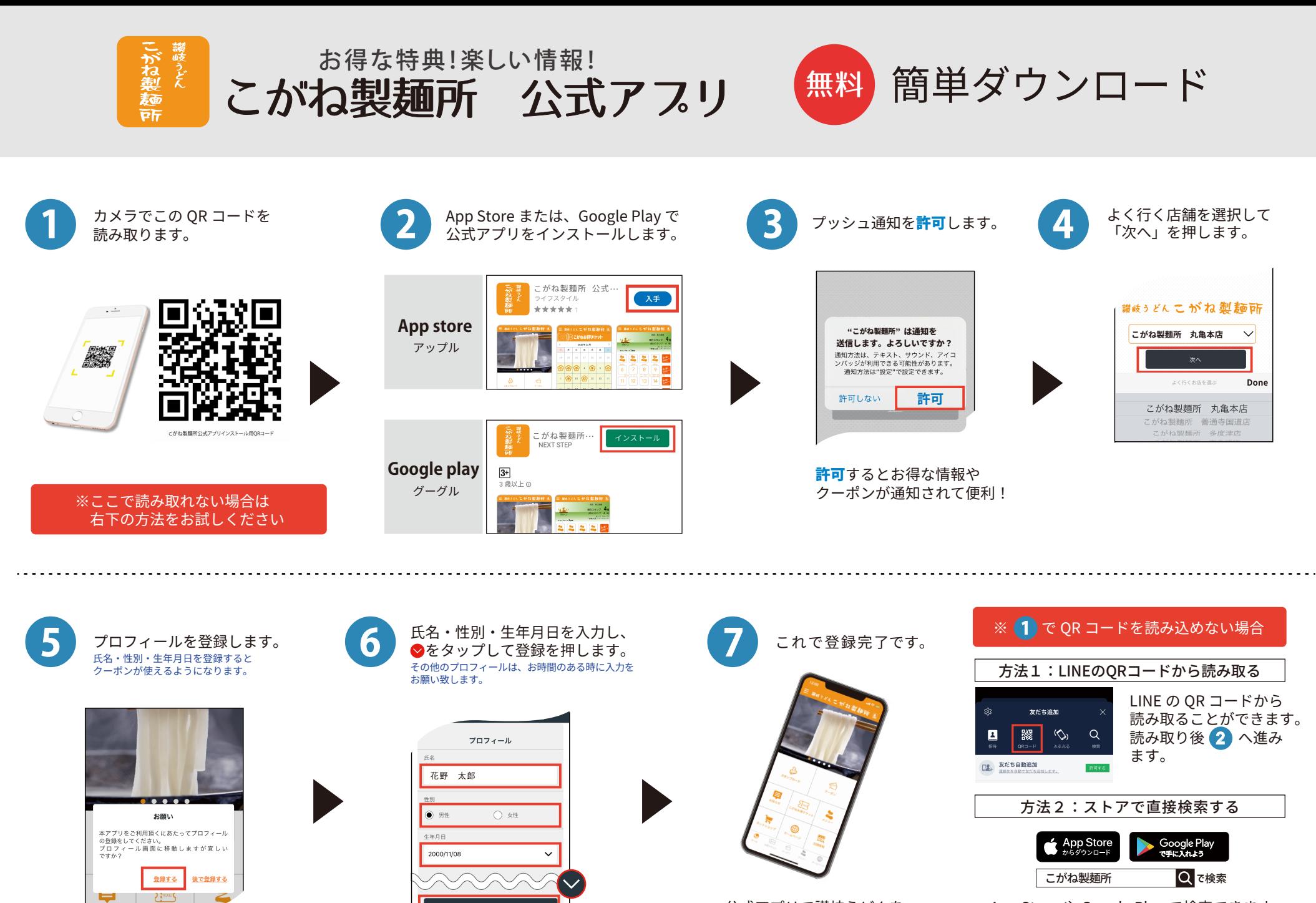

登録

卡纳

公式アプリで讃岐うどんを もっと身近に!

App Store や Google Play で検索できます。 検索後 <mark>2</mark> へ進みます。